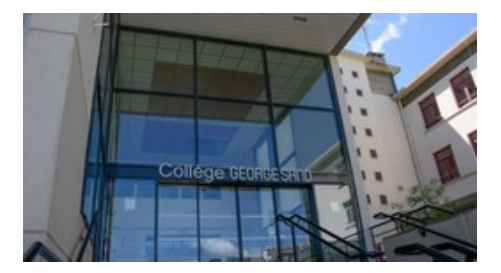

## **Image : insérer dans LibreOffice**

- Du côté des disciplines - TICE Informatique -

Date de mise en ligne : vendredi 27 juin 2014

**Copyright © Collège George SAND - 36400 LA CHÂTRE - Tous droits**

**réservés**